## **FEATURE LIST**

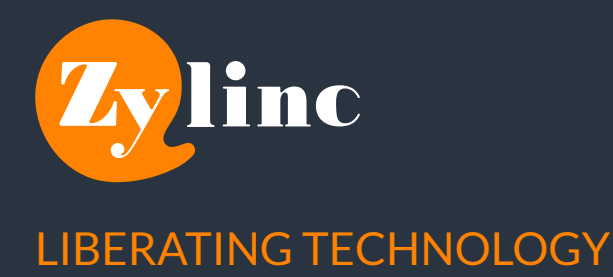

## **FEATURE**

## SOLUTION FEATURES **Queues** IVR Federation AGENT DEVICE Build in Softphone External Device AGENT SETUP Layouts Workmode Distribution Mode Hotkeys Layouts Dialout number Default templates for SMS and Email Personal Greeting VIEWS Incoming Calls Active Call Queues Unlimted numbers of queues can be created free of charge. Unlimted numbers of IVR can be created free of charge. Federation to Teams, to set you state to busy if your busy as an agent – or busy as an agent, if your busy on Teams. Softphone using WebRTC. Type in the external number to the device, and all call to the agent will be redirected to this device. The Web client supports different layouts based on the needs of the agent – including a switchboard specific. Choice between Active, Inactive or Standby. Choice between Manual or Offer (automatic). Redefinable hotkeys for standard actions. Multiple layouts to choose from depending on personal preference. Choose wich number to show when dialing out. Option for choosing individual templates for both SMS and Email. Allows the user to upload a personal greeting, that will be used every time the agent answers a call Shows calls from all queues the agent is staffing – the agent can manually pick calls to answer from this frame. Shows the active call along with available information about the call and the callers history. Shows the queues the agent can be staffing,

**DESCRIPTION**

along with the ability to staff/unstaff the

**1**

vlinc

© Zylinc 2022. All rights reserved.

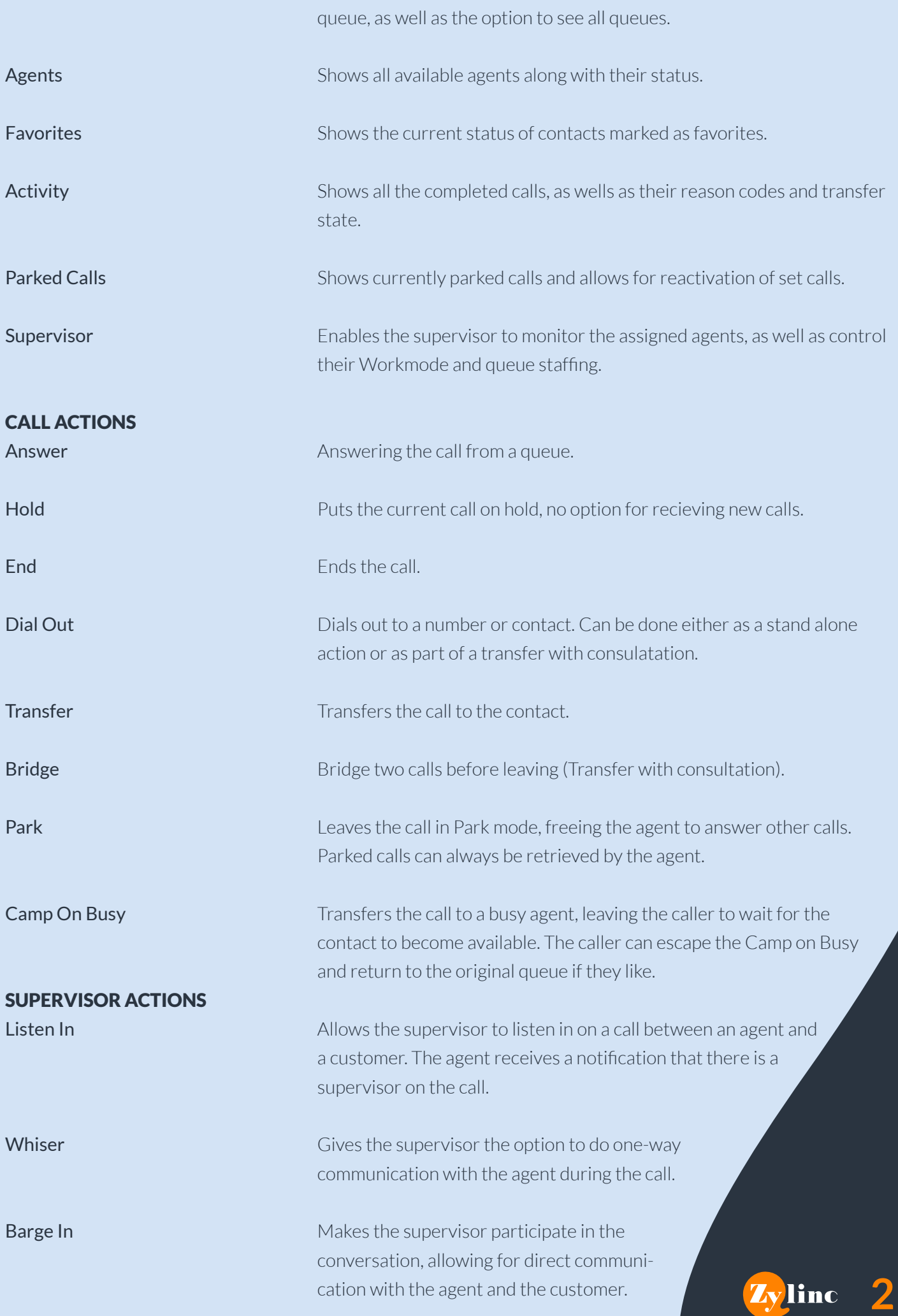

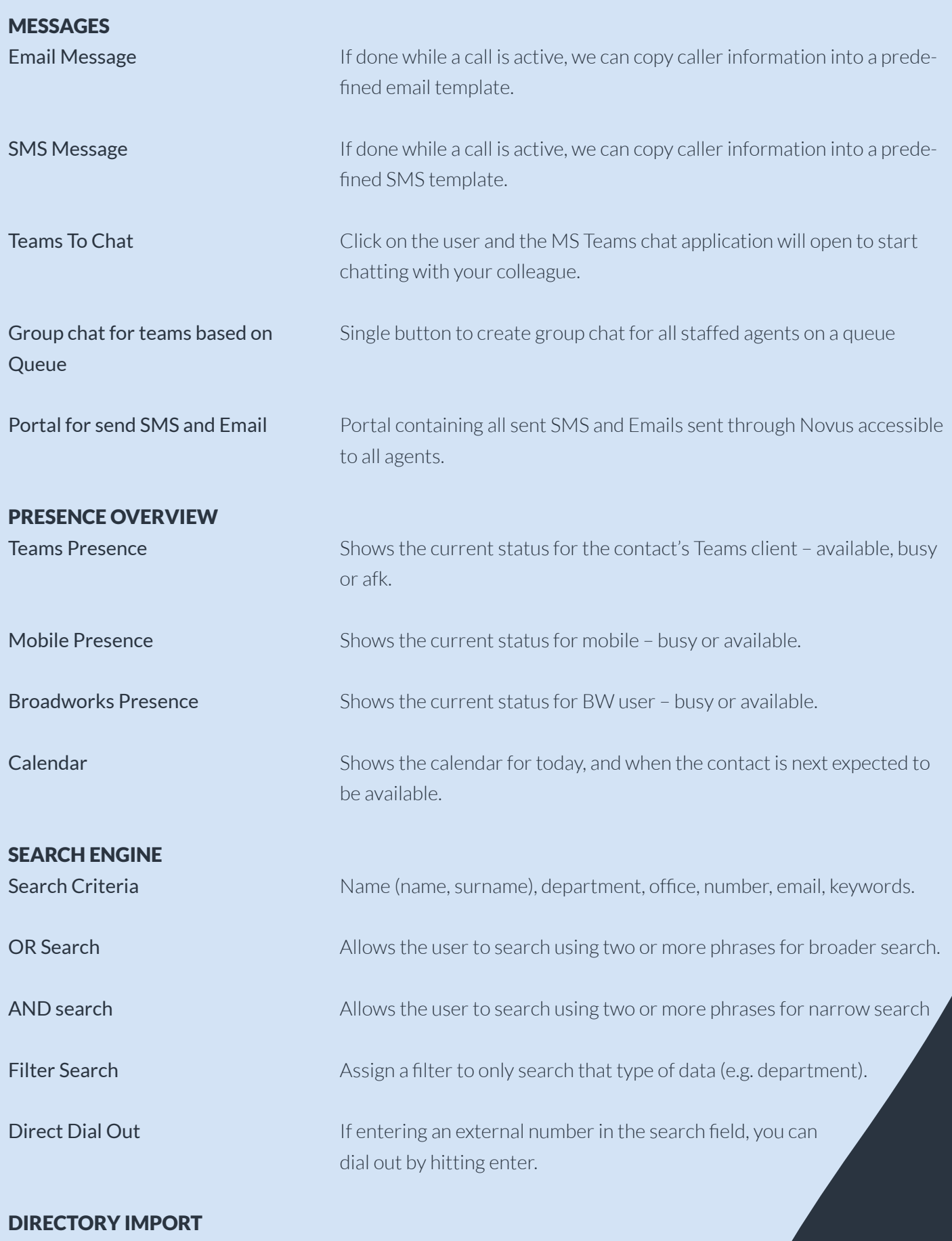

**Zylinc** 3

Azure AD Broadworks .CSV

© Zylinc 2022. All rights reserved.

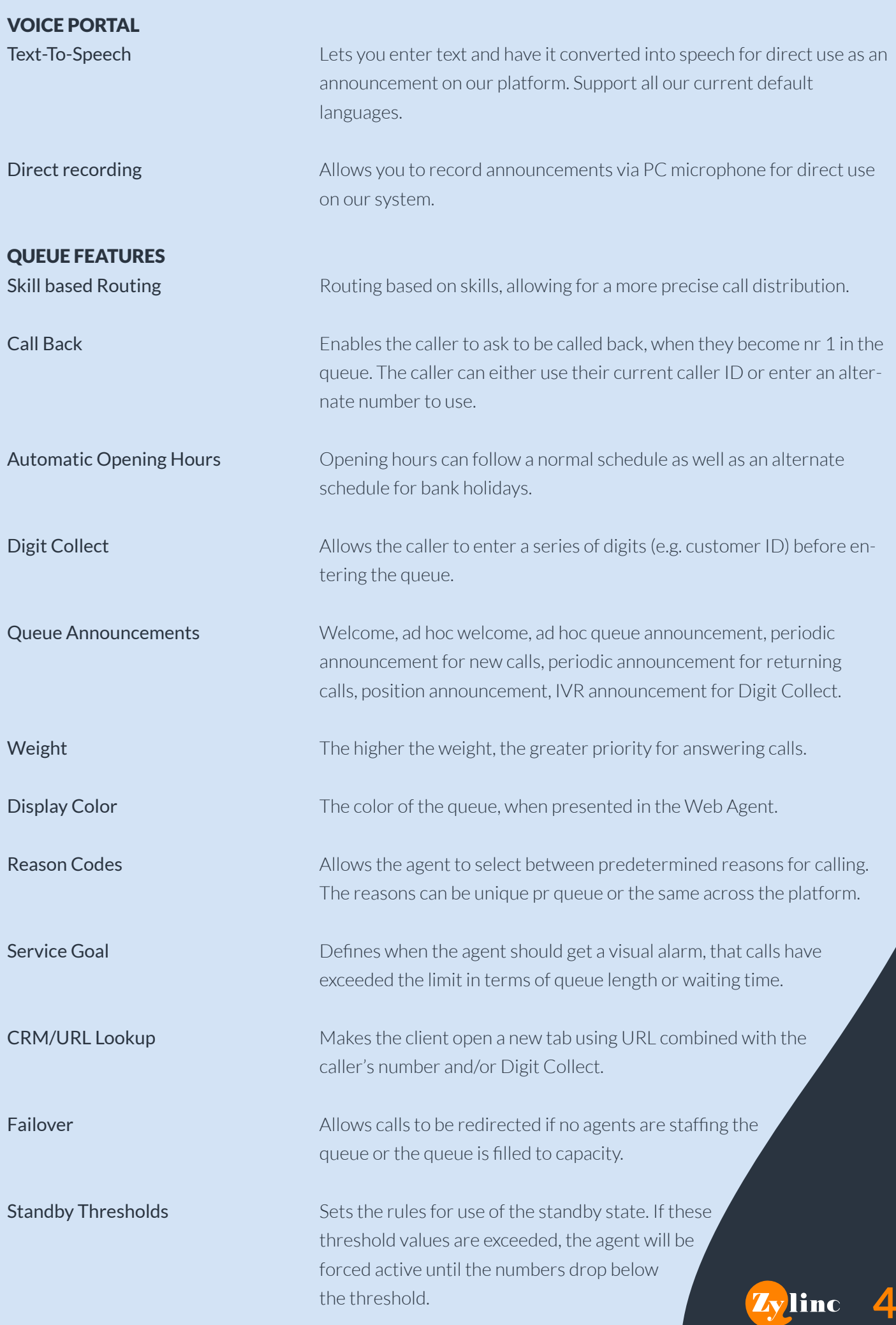

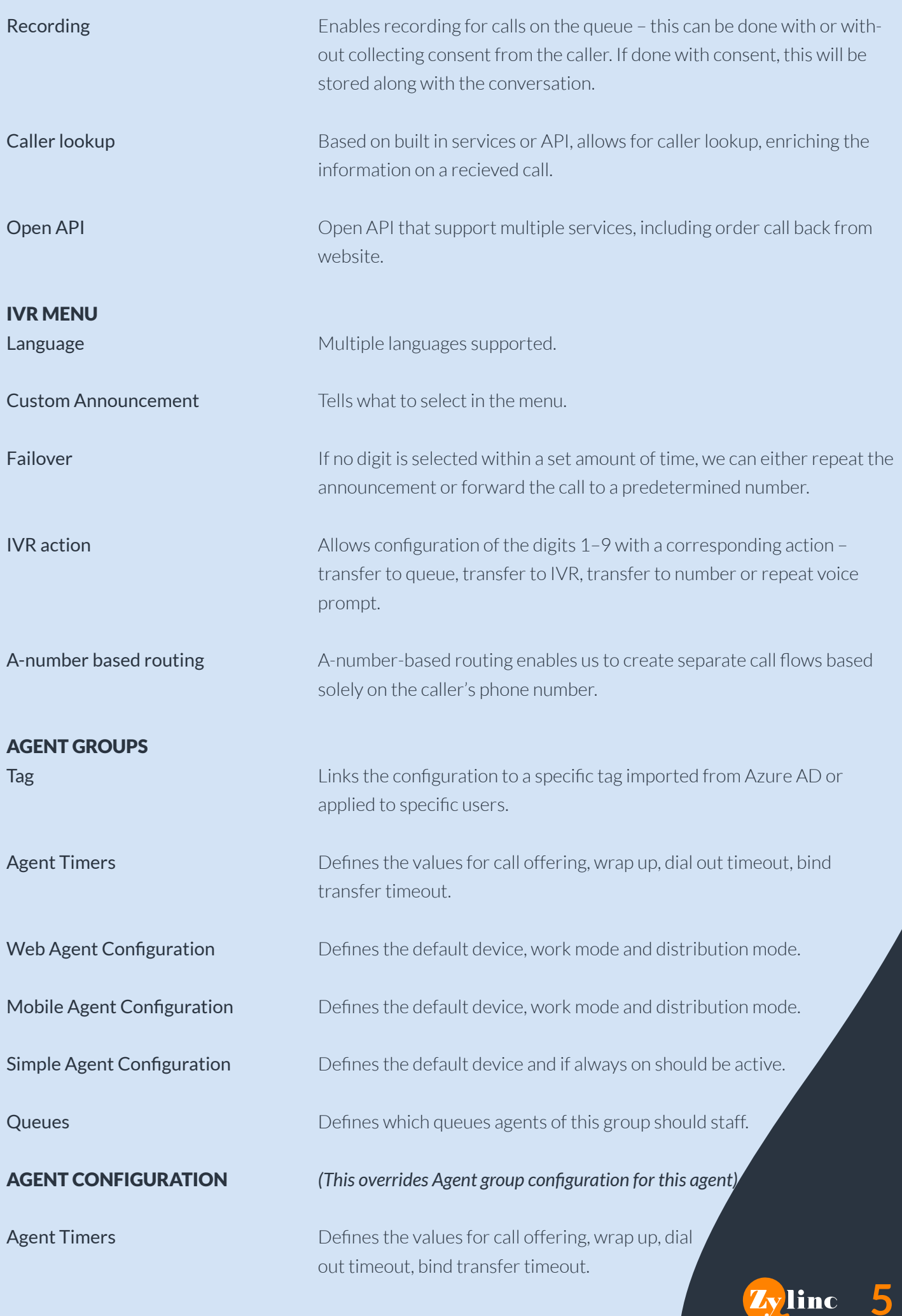

**5**

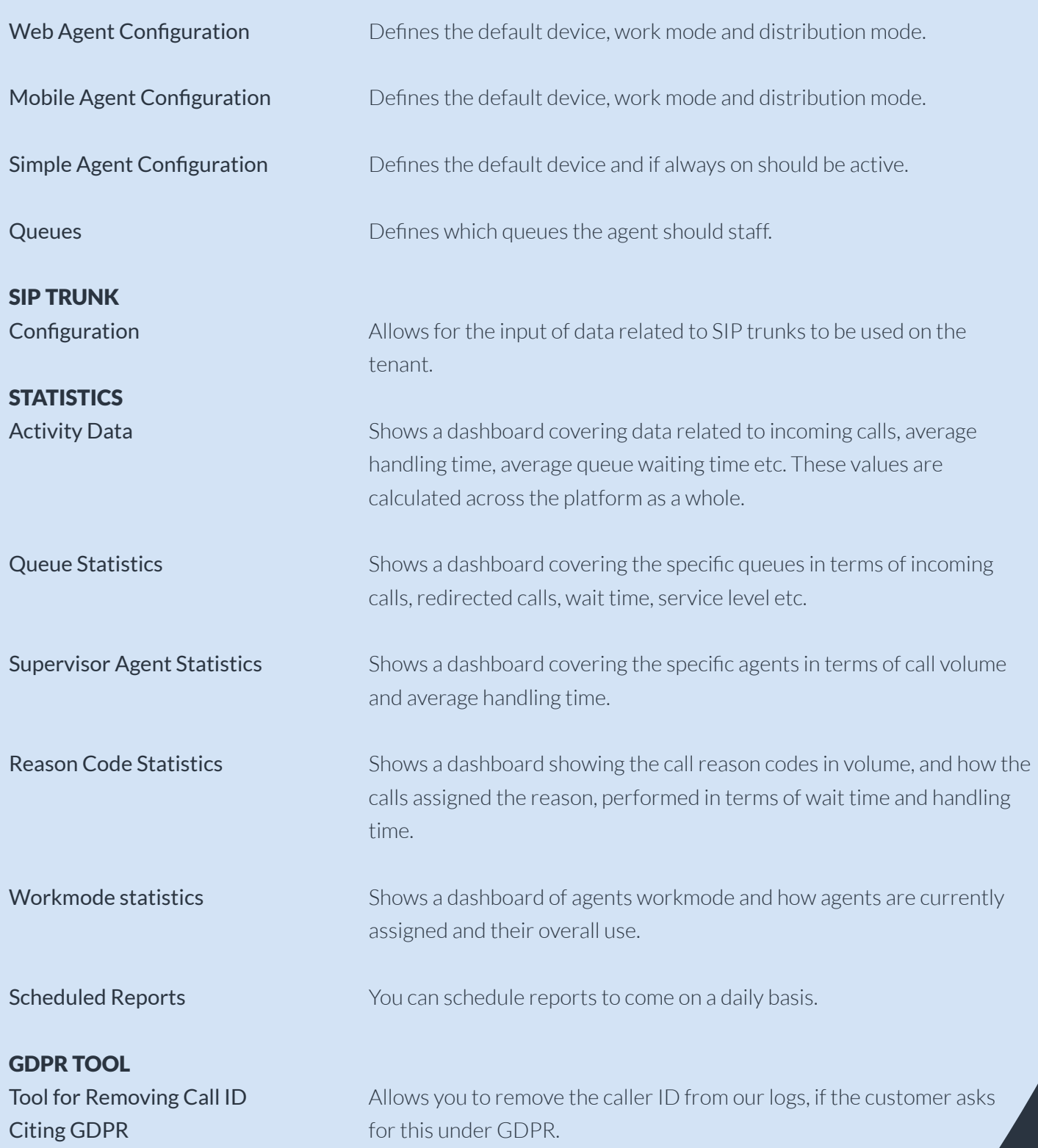

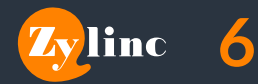